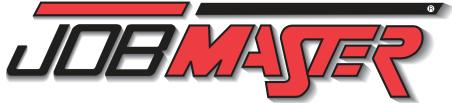

## CAREER SKILLS TRAINING

MACHINING

NCMotion Control Software

ndamentals of NC Programming

roject #2 - Programming the Star

oject #1 - Programming the House

iject #3 - Programming Your Initials

amentals of NC Programming

amming a Taper Machining

ınting the Workpiece

erifying a Program

CNC TURNING

afetv Fundamentals

rifying a Program

ning a Program

piect #1 - Machining

oiect #3 - Final Proiect

reating the LMC Project

eaker Design Project

ectraCAD Engraver

NC Files and Coding

eating the Špeaker Cone

pleting the Speaker Project

icket Toolnaths and SpectraCAM

COMPUTER-AIDED MANUFACTURING

the LMC Project

nerating Tool Paths - LMC Project

ouring and NC File Generation

graving Text and Generating Code

WITH SPECTRACAM - MILLING

rst Pocket Operation

dvanced Operations

Ruled Surfaces

wept Surfaces

WITH COGNEX LAB 1

Optics and Lighting

WITH COGNEX LAB 2

I/O and Communication

Setting Up an Emulator

MANUFACTURING PROCESS

Manufacturing Process With Robot Expert 2

Publishing

AND Logic

OR Logic

Timer On Delay

Timer Off Delay

Bits and Words

Counter Down

77-3001-0000

OLP- Off Line Programming

PI C Monitoring Tools

FUNDAMENTALS OF LADDER LOGIC

Project: Arsenic Filling Station

mproving Elevator Control

ADVANCED LADDER LOGIC

Counter Up and Reset

Latching and Unlatching Outputs

Project: Implementing CTU and CTD

Project; Applying Equal and Not Equa

he Equal (EQU) Instruction

he Not Equal (NEQ) Instruction

The Less Than (LES) Instruction

The Greater Than (GRT) Instruction

Examining Input/Output Relationships

Project: Controlling a Sorting System

Writing and Simulating a Basic Ladder Diagram

WITH ROBOT EXPERT 1

Vision Tools and the Emulator

RobotExpert Software Layout

CAD Import - Basic Environment

Image Analysis with the Emulator

Image Enhancements with the Emulator

77-8401-0001

77- 3032-0000

Image Types

Intro to In-Sight Explorer

ond Pocket Operation

dvanced Operations Setup

Machine Vision & Quality Control

Image Setup, Lighting, and Calibration

Image Enhancements and Operations

Machine Vision & Quality Control

Vision Systems and Manufacturing

COMPUTER-AIDED DESIGN WITH

Programming

SPECTRACAD

awing the C

ing spectraCAD

NCMotion Control Software

ring the Workpiece

CNC MILLING

# Guide to Skills Coverage

#### Foundations of Manufacturing SAFETY FUNDAMENTALS MECHANICAL MEASUREMENT 77-8014-0001 Safety in the Workplace ersonal Protective Equipment (PPF Accuracy, Precision and Measurement Tools Units of Measurement and Conversion roduction Team Training & Responsibilities Fractions, Decimals, and Rounding Product Development & Customer Service Scaled Measurement Tools ustomer Service Vernier, Dial, and Digital Calipers Height Gauges and Dial Indicators SAFETY: LOCKOUT / TAGOUT cquiring Lockout/Tagout Basics Transfer Measurement Tools Statistical Analysis completing and Attaching Tagout Devices Statistical Process Control onduct energy control analysis Nominal Dimensions and Tolerance Perform lockout/tagout procedure Parts Inspection and Inspection Reports Perform lockout/tagout release Conclusion - Quality Control in Industry 77-BA01A-0001 MATH FOR TECHNICIANS I INTRODUCTION TO Vorking with Arithmetic and Algebra ADVANCED MANUFACTURING Working with Whole Numbers nderstanding the Definition of Manufacturing Vorking with Fractions Understanding the History of Manufacturing Working with Decimals Considering Career Choices Working with Percentages Conducting a Job Search Working with Ratios and Proportion Preparing a Resume Working with Systems of Measurement Writing a Cover Letter Working with Geometry Planning and Staffing a Manufacturing Company Working with Trigonometry Understanding Product and Strategy Selection Identifying Manufacturing Processes 77-BA01B-0001 MATH FOR TECHNICIANS II Understanding CAD, CAE, CAM, CNC Understanding Statistical Process Control Applying Mechanical Principles Understanding Forecasting Software and Computer Calculating Drive Ratios Simulation Modeling Understanding the Role of Automation in Manufacturing Calculating Speed Reducer Service Factor Jsing Ohm's Law in Series and Parallel Circuits Understanding the Role of Flexible Manufacturing Sysnverting Binary, Binary Coded Decimal (BCD), Hexadec-Understanding Computer Integrated Manufacturing Calculating Pressure, Force, Head and Flow Understanding the Role of Quality Control Calculating Shim Requirements electing Pipe Size INTRODUCTION TO LEAN MANUFACTURING 77-3097-0000 EMPLOYABILITY Management Techniques Understanding Waste Personal Qualities Desirable for the Workplace Identifying Wastes in a Workplace Interpersonal Communication Designing the Manufacturing Workplace Redesigning a Workstation eamwork Mistake Proofing Problem-Solving Techniques Fundamental Concepts in Lean Decision-Making Skills Designing Lean Production Processes Jusiness and Personal Ethics Applying Lean to a Household Task isiness Etiquette and Ethical Computer Behavior Task Analysis and Design Lean Production Scheduling Systems oper Communication with Diverse Populations Problem Solving Tools Designing a Lean Production Process Career Goals sumes and Cover Letters Job Applications Potential Employer Interviews ROBOTICS MECHANICAL BLUEPRINT READING 77-BA02-0001 77-3046-0000 FUNDAMENTALS OF ROBOTICS Single, multiple, and auxiliary views leading and locating blue print dimensions Identify thread dimensions dentify tapers and machined surface symbols utting planes and sections eometric dimensions, wear limits and assembly dentify welding symbols Reading footing, foundation, and floor plans Read reinforced concrete and structural steel plans LUBRICATION FOR MAINTENANCE TECHNICIANS

| 77-BA05-0001            | ROBOTICS & MATERIALS HANDLING 2                                                                                                    | 77-8083-0000     |
|-------------------------|----------------------------------------------------------------------------------------------------|------------------|
| 77-BA04-0001            | ROBOTICS & MATERIALS HANDLING 1 Introduction to Robotics Robotic Control Software Recording Robot Positions Writing and Running a Robot Program Cartesian Coordinates Inputs and Program Jumps Outputs Joint and XYZ Coordinate Systems Relative Positions Loops, Polling, and Counters Subroutines Contact and Non-Contact Sensors Servo Control of the Conveyor I/O Control of the Conveyor                               | 77-8082-0000     |
|                         | ADVANCED ROBOTICS Review of Robotic Fundamentals Programming with Subroutines Digital Inputs Digital Outputs Project #1 - Delivering Materials with a Conditional Branching Project #2 - Programming with Conditional Branching Conditional Branching Project #3 - Programming with Conditional Branching Analog Inputs and Outputs Loops and Counters Contact and Non-Contact Sensors Programming a Sorting System Project | onal Branching   |
| 77-BA03-0001            | Encoders Roll and Pitch Programming the Robot to Execute Line Movements Final Project: Drawing a House                                                                                                    | ear and Circular |
| olans<br>al steel plans | Feeders and Templates<br>Peripheral Devices<br>Linear Slidebase Project                                                                                                    |                  |
| assembly                | Absolute and Relative Positions Basic Robotic Programming Tools Block Alignment Project                                                                                                    |                  |
| ymbols                  | Using Robotic Control Software<br>Recording Robot Positions<br>Programming a Simple Pick and Place                                                                                                    | Task             |
| ions                    | Introduction to Robotics<br>How Robots Work                                                                                                    |                  |

anipulating Blocks Project

lock Alianment Project

eeders and Templates

inear Slidebase Proiect

onditional Branching

alog Inputs and Outputs

ogramming Using Encoder Values

rogramming with Conditional Branching

ro to Automated Welding Simulation Software

gramming a Fully Automated Welding Cycle

paramming and performing a Butt Joint Weld

anging Parameters: Robot Speed and Feed Rate

ogramming a Sorting System Projec

dvanced Robotic Programming Tools

gramming Welding Operations

ogramming Gravity Feeder Operations

forming a T-joint Weld and Fine-Tuning

anging Parameters: Inert Gas Shield

oject: Welding Your Name

ramming Jig and Gun Operations

eripheral Devices

AUTOMATED WELDING

ogramming the Robot to Execute Circular Movements

| <b>77-3140-0001</b> | COMPUTER-AIDED MANUFACTURING WITH SPECTRACAM - TURNING Using SpectraCAM Starting a Project Creating the CAD Drawing Geometry Duplication and Rough Tool Pat Finish Tool Path and NC File Generation Advanced Project Setup Creating the Part Drawing Final Geometry and Tool Paths Tool Paths and NC Code Creating the Lighter Geometry Final Geometry and Tool Paths Final Tool Paths and NC Code | <b>77-3007-0001</b> ath Generation |
|---------------------|----------------------------------------------------------------------------------------------------|------------------------------------|
| 77-3141-0001        | CNC ROUTING Getting Started with Routers Basic Terminology Axis of Travel Securing the Work Piece Installing a Tool Spoil board Dust Collection Mach3 Layout Homing the Router Jogging the Router Setting Part Zero G-Code Editing Cutting a Sample Part Introduction to Vectric VCarve Pro Making a Gear Clock Drawing Importing a Drawing DXF/DWG/SVG 3D Dinosaur Project                        | 77-8160-0001                       |
|                     |                                                                                                    |                                    |
|                     | D                                                                                                    |                                    |
|                     | PNEUMATICS                                                                                                    |                                    |
|                     | FUNDAMENTALS OF PNEUMATICS                                                                                                    | 77-8068-0000                       |
|                     | Introduction to Pneumatics<br>Atmospheric Pressure and Vacuum<br>Atmospheric Pressure, Vacuum and Mec<br>The Double-Acting Cylinder<br>3/2 Valves<br>Controlling a Piston with PBs                                                                                                    | hanical Work                       |
| 77-3005-0001        | 5/2 Air-Operated, Air-Returned Valve                                                                                                    |                                    |
|                     | 5/2 Air-Air Valves<br>Laws of Gases<br>3/2 Air-Operated, Spring-Returned Valve<br>Spot Welding System<br>3/2 Roller Valves<br>The Punch - A Semi-Automatic System                                                                                                    | :                                  |
|                     | Advanced Pneumatics                                                                                                    | 77-8069-0000                       |
|                     | Introduction to Logic<br>The Logic Function AND                                                                                                    |                                    |
|                     | Implementing AND in a Pneumatic Circu                                                                                                    | it                                 |
|                     | The Toggle Valve<br>Using AND to Build a Fully Automatic Sys                                                                                                    | stem                               |
|                     | The Logic Function OR Implementing OR in a Pneumatic Circuit                                                                                                    |                                    |
|                     | Circuit with Two Double-Acting Cylinders                                                                                                    | 5                                  |
| 77-8087-0000        | Sequential Cycle<br>A Delay                                                                                                    |                                    |
|                     | Sequential Control with a Timed Delay Opposing Control Signals                                                                                                    |                                    |
|                     | Timing Diagrams                                                                                                    | i Ctl                              |
|                     | Using a Single Pilot Valve to Prevent Opp<br>Signals                                                                                                    | Ť                                  |
|                     | Using A Single Pilot Valve in a Pneumatic                                                                                                    |                                    |
|                     | ELECTRO-PNEUMATICS Electric Control vs. Pneumatic Control Building a Basic Electrical Circuit The 5/2 Solenoid-Spring Valve The 5/2 Solenoid-Solenoid Valve Magnetic Switches Implementing the Logic Function AND                                                                                                    | 77-3039-0000                       |
| 77-8089-0000        | Implementing the Logic Function OR Implementing the Logic Function NOT                                                                                                    |                                    |
|                     | Sequential Operation The Relay                                                                                                    |                                    |
|                     | Unlatching a Relay                                                                                                    |                                    |
|                     | Building a Fully Automatic Circuit<br>Adding a Delay Using an Electric Timer                                                                                                    |                                    |
|                     | Unlatching a Fully Automatic Circuit<br>Measuring Cylinder Speed                                                                                                    |                                    |
|                     | ADV. PNEUMATICS AND                                                                                                    | 77-3040-0000                       |
|                     | ELECTRO-PNEUMATICS                                                                                                    | ,,-5540-0000                       |
| r                   | The Single-Acting Cylinder The 5/3 Closed-Center Valve                                                                                                    |                                    |
| 77-8401-0001        | The Manual 5/2 Valve Sequential Operation                                                                                                    |                                    |
| ., 5451 6661        | Vacuum Generator and Pad                                                                                                    |                                    |
|                     | Pneumatic Counter<br>Quick Exhaust Valve                                                                                                    |                                    |
|                     | Switches and Relays<br>5/2 Solenoid Spring-Return Valve                                                                                                    |                                    |
|                     | Pressure Sensor                                                                                                    |                                    |

| The 5/2 Solenoid-Solenoid Valve Magnetic Switches Implementing the Logic Function AND Implementing the Logic Function OR Implementing the Logic Function NOT Sequential Operation The Relay Unlatching a Relay Building a Fully Automatic Circuit Adding a Delay Using an Electric Timer |              | Controlling a Cargo Airplane Door Increasing System Efficiency The Relay Latching a Relay Semi-Automatic Press System The Timer Irrigation System Improving Control in a Circuit with Sequential O                                                                                                    |
|----------------------------------------------------------------------------------------------------|--------------|----------------------------------------------------------------------------------------------------|
| ELECTRO-PNEUMATICS The Single-Acting Cylinder The 5/3 Closed-Center Valve The Manual 5/2 Valve Sequential Operation Vacuum Generator and Pad Pneumatic Counter                                                                                                    | 77-3040-0000 | ELECTRO-HYDRAULICS Hydraulic Systems Usage and Control Electrical Control Signals Controlling Piston Speed Non-Return Pilot Valve Bi-Directional Motor Pressure Relief Valve 4/3 Closed-Center Valve vs. 4/3 Tandem-Cente Simultaneous Operation of Two Components Controlling Two Actuators Using Two Valves Roller Valves |
| Quick Exhaust Valve Switches and Relays 5/2 Solenoid Spring-Return Valve Pressure Sensor Latching a Relay Overlapping Control Signals Timing Diagram Overlapping Signals Solution Using a Timer Using a Counter                                                                          |              | Limit Switch Sequence Valve Sequential Operation Pressure-Reducing Valve Latching a Relay Timers Automatic Cycle                                                                                                    |
|                                                                                                    |              |                                                                                                    |
|                                                                                                    |              |                                                                                                    |
| Project: Implementing GRT and LES<br>The Move (MOV) Instruction<br>The Add (ADD) Instruction<br>The Subtract (SUB) Instruction                                                                                                    | Us<br>Us     | sing a Fully Automatic Hydraulic Circuit with a Timer<br>sing a 4/3 Sol-Sol Valve with a Counter<br>sing a Fully Automatic Hydraulic Circuit with an OSR Ins<br>equential Operation with Two Double-Acting Cylinders                                                                                                    |

PLC-Controlled Pneumatic Systems 77-3034-0000

Semi-Automatic Action Using a 5/2 Spring-Return Valve

Sequential Operation with Two Double- Acting Cylinders

Sequential Operation with Three Double- Acting Cylinders

Solving Opposing Control Signals in a Three Cylinder System

PLC Controlled Hydraulic Systems 77-3035-0000

Jsing a 4/2 Sol-Sol Valve to Control a Double-Acting Cylinde

Using a 4/2 Sol-Spring Valve to Control Double-Acting Cylinder

Using a 4/3 Sol-Sol Valve to Control a Double-Acting Cylinder

Fully Automatic Operation with Spring Return Valve

Manual Control of a Pneumatic Piston

Semi-Automatic Control Systems

Solving Opposing Control Signals

Controlling a System with a Variable Timer

Using a Fully Automatic Hydraulic Circuit

Fully Automatic Operation

BASIC POWER ELECTRICITY 77-3007-0001 ELECTRICAL CIRCUITS JM-BASE-EA01A OVERLOAD/OVERCURRENT ng a Basic Circuit tifvina Switches necting a Momentary Switch ecting a Toggle Switch ntifvina Sources of Electricity asuring DC Voltage structing a Parallel Circuit ting an Electrolytic Cell **RESISTORS & CONDUCTORS** JM-BASE-EA01B awing and Reading Resistor Symbols ing an Adjustable Resistor iring Wire Size pplvina Řesistance And Wire Size lculating Wire Size JM-BASE-EA01C LCR CIRCUITS harging a Capacitor & Testing a Capacito ining Capacitance vina Maanetic Principles cing a Magnetic Field plying Electromagnetic Principles cing Voltage sembling & Operating Transformers Applying Inductance Principles ating Electromagnets awing Inductance Symbols Motors & Generators JM-BASE-EA01D 7-8068-0000 perating a PMDC Motor perating an AC Generator perating a Series Motor ng Principles of Reactance and Impedance olving Phase Relationship Principles strating Three-Phase Power asuring AC Voltage HYDRAULICS FUNDAMENTALS OF HYDRAULICS 77-8008-0000 Pressure and Force Hydraulic Power Transmission Hydraulic Power Source ontrolling the Flow Rate low Control Valves /3 Closed-Center Valve - Construction and Function 4/3 Closed-Center Valve - Characteristics
Power Transformation Using a Double-Acting Cylinder

### ontrolling the Piston Location Γask: Building a Circuit 77-3025-0000 ADVANCED HYDRAULICS echatronics and Hydraulic Systems Building a Dowel Insertion System Controlling a Hydraulic Press Controlling a Barricade Sequential Operation Grain Gate Valves Controlling a Cargo Airplane Door The Relay Latching a Relay Semi-Automatic Press System The Timer mproving Control in a Circuit with Sequential Operation ADVANCED HYDRAULICS AND ELECTRO-HYDRAULICS Hydraulic Systems Usage and Control Electrical Control Signals Controlling Piston Speed Bi-Directional Motor Pressure Relief Valve

ing a Fully Automatic Hydraulic Circuit with an OSR Instruction

equential Operation with Two Double-Acting Cylinders and a Delay

77-8012-0000

quential Operation with Three Double-Acting Cylinders

Variable Counters

Contact Sensors

Digital Light Sensors

Reed Switch Sensors

Logic AND Circuits

gic OR Circuits

Pressure Sensors

On-Off Control Systems

Control Circuit Design

Relays – Logic NOT Circuits Inductive Proximity Sensors

Using an Optic Fiber as a Conductor

Introduction to Sensors

SENSORS

Project: Port Soil Removal System

CIM/FMS FLEXIBLE MANUFACTURING SYSTEM oboCell Simulation and Control Software anding the Workcell Writing a Program nditional Programming Storing Finished Parts ultiple Part Programming Multiple Part Lathe Operations COMPUTER INTEGRATED MANUFACTURING 1 orage Setup cesses and Machine Definition fining a Product Part roducing a New Part Sequential Operation with Three Double-Acting Cylinders and a Delay ning and Optimization ew Production Details in the Device View and Storage Defining Part Production in the Lathe acking Integrated Production COMPUTER INTEGRATED MANUFACTURING 2 lass Production and CIM

**ELECTRICAL CONTROL SYSTEMS** 

PROTECTION AND MONITORING

zina Circuit Breakers

TRANSFORMERS

ELECTRIC MOTORS

ubricating a Motor

zing and Installing Fuses

sting and Replacing Fuses

sting and Resetting a Circuit Breaker

zing and Installing an Overload Heater

djusting and Testing the Overload Relay

sformer Principles

onnect Transformers in Delta and Wve

nnecting and Operating a DC Motor

Performing DMM and Motor Megger Tests

ubleshooting a Split-Phase Motor

oubleshooting a Shaded-Pole Motor

roubleshooting a Three-Phase Motor

nnecting a Control Relay Seal-In Circuit

esting and Resetting Overload Protection

PROCESS CONTROL

FUNDAMENTALS OF PROCESS CONTROL

roperties of Matter (Liquid/Air)

PLANT COMMISSIONING AND OPTIMIZATION

Effect of Disturbance in Process

Ziegler-Nichols & Cohen Coon

lant start up and commissioning

derstand the process behavior

portional, Integral & Derivative

ocess Control Loop

C Devices

Adding an Assembly Station

ssembled Part Production

chase Orders and MRP

xpanding Assembly Capabilities

Aulti-Level Assembly Production

embled Product Characteristics

lub-assemblies and Multi-Level Assembly

rinciple of Instrumentation

mperature Measurement

Process Control Loop

essure Measurement

al Control Elements

ontroller and Tuning

ocess Control Loop

PROCESS MEASUREMENT

Level Measurement

ow Measurement

onnecting, Adjusting and Operating a Single Magnetic

onnect, Adjust, and Operate a Three-phase Reversing

onnect and Operate a Magnetic Starter for Jogging

oubleshoot a Reversing Three-phase Motor Control Circuit

erforming Preventive Maintenance on Magnetic Starters

tro to Measurement of Level, Flow, Temperature, &

Characteristic of Proportional, Integral, and Derivtiv

ntrol Loop tuning - Ziegler-Nichols and Cohen Coon

roubleshoot a Three-phase Motor Control Circuit

oubleshooting a DC Motor

oubleshooting a Capacitor-Start Motor

spect and Service a Transformer

raw and Read Transformer Symbols

stall a Control Transformer

oubleshoot Transformer

talling and Setting Up a Three-Phase Moni

onnect Transformer as an Auto Transformer for Buck

ecting and Operating a Split-Phase Moto

necting and Operating a Shaded-Pole Motor

nnecting and Operating a Three-Phase Motor

necting and Operating a Capacitor-Start Motor

cceleration ass and Inertia echanical Advantage lined Planes neels and Axes JM-MBLM-ME02 MACHINE STATICS AND DYNAMICS itify Stress. Strain & Combined Stre tify Material Fatigue & Fatigue Stress Points ntify Fatigue Failure & Failure Modes JM-MBI M-ME03 chine Shafts and Kevs easuring & Verifying Shafts strating Shaft Expansion Principles leasuring Eccentricity & Shaft Runout nonstrating Shaft Key Principles eparing a Key from Keystock ft Troublachooting & Failura Analysi ntifving Bearing Types ling Bearing Dimensions ing Bearing Housings aring Troubleshooting & Failure Analysis

BELT DRIVES strating Belt Drive Ratio Principles talling Belt Drives igning a Belt Drive talling Adjustable Speed Sheaves stalling Positive Drive Systems ating Roller Chain & Sprocket Pr alling & Aligning Sprockets ısting Slack MACHINE SHAFT COUPLINGS

JM-MBLM-ME08

JM-MBLM-ME10

ning Rims & Faces

alling a Worm Gear Drive

ling a Spur Gear Drive

talling a Helical Gear Drive

alling a Bevel Gear Drive

ining & Troubleshooting Gear Drive

nstrating Basic Speed Reducer Principles

taining & Troubleshooting Electric Brakes

asuring Backlash

MACHINE SPEED REDUCERS

lecting a Speed Reducer

lling Electric Brakes

GEAR DRIVES

Measuring Shaft Misalignment Measuring Coupling Vibration Troubleshooting Bent Shaft Vibration Troubleshooting Defective Shaft Component Vibration Froubleshooting Resonant Vibration onstrating Vibration Source Principle BEARING MAINTENANCE Identifying Anti-Friction Bearing: Identifying Plain Bearings Using an Arbor Press

Using a Bearing Pulle Installing and Removing Bushings Using a Cone Heater Loading a Grease Gun Greasing a Pillow Block Hand Packing a Bearing Jsing a Bearing Packer nonstrating Bearing Seal Principles Performing Bearing Failure Analysis

ting Up and Operating the Oscilloscope sting Probe Compensation rforming AC Voltage Calculations leasuring AC Voltage and Frequency erforming DC Voltage Calculations

PILOT DEVICES necting and Operating a Photoelectric ( Connecting and Operating a Photoelectric Sensor with Fib Connecting and Operating a Capacitive Proximity Switch Connecting and Operating an Inductive Proximity Switch easuring DC Voltage Connecting and Operating a Limit Switch Connecting and Operating a Pressure Switch Connecting and Operating Liquid Level Switches Aeasurina Current JM-CTRL-EA11 easuring DC Millivolts rforming Continuity Test

JM-CTRL-EA08

Programming, and Operating Analog On-Dela

Connecting, Programming, and Operating Digital Interval, Repeat Cycle, and One Shot Relays

SOLID-STATE REDUCED Voltage Starters Apply Solid State Starter Principles Connect and Operate a Solid State Starter Adjust a Solid State Starter Test Solid State Starters

RELAYS, TIMERS AND

and Off-Delay Relays

Using Analog Relays and Motors

Using Digital Relays and Motors

Using Electric Timers and Motors

oubleshooting Relays

Troubleshoot Solid State Starte VARIABLE FREQUENCY DRIVES - VFD JM-CTRL-EA12 Connecting and Operating a Variable Frequency Drive Adjusting VFD Operating Parameters Testing VFD Resistance

JM-CTRL-EA16 DC MOTOR CONTROL Connect, Set Up, and Operate DC Drive

Connect and Operate Braking Controls Test DC Drive roubleshoot DC Drive Perform Preventive Maintenance Connect and Operate SCR Speed Control Connect and Operate TRIAC Speed Control

Reading Voltage and Current on the VFD

MECHANICAL SYSTEMS

awing Zener Schematic Symbols nnecting and Operating a Zener Diode Voltage Regu-Basic Machines ocating an IC Voltage Regulator onnecting and Operating a DC Power Supply with an IC

INDUSTRIAL POWER ELECTRONICS

**O**SCILLOSCOPE

DIGITAL MULTIMETER 1M Controls and Features cating and Reading DMM Icons and Symbols ading the Liquid Crystal Display ting Up the DMM for Reading AC Voltage alculating & Converting AC Voltage lischarging a Capacitor easuring Capacitance

ting Grounds and Bonds

oring and Recalling Screen Display

er Supply Block Diagram

cating Diodes and Symbols

rawing a Half-Wave Rectifier

THREE-PHASE POWER SUPPLIES

necting and Operating a Half-Wave DC PS

nnecting and Operating a Full-Wave DC PS

nfirming Full-Wave DC Power Supply Operation

firming Single-Phase Bridge Rectifier Operation

ecting and Operating Single-Phase Bridge Rectifie

semble & Install the Conveyor Mount Support Assembly

stall Pull Box, End and Feeder Tube Supports

all Crossbars and Top Members

tall Fuse Box and Station Transformer

OW VOLTAGE & CIRCUIT PROTECTION

spect & Align Completed Frame

stall Equipment Enclosures

all Flexible Metal Conduit

re & Connect Main Power Cord

Install & Connect Circuit Breakers

stall Equipment Grounds

CONVEYOR, DRIVE AND CONTROL

all Conveyor Drive Safety Guard

Wire Station Transformer

stall Safety Disconnects

NDUIT & FITTINGS

ut and Ream Conduit

stall FMT Conduit

Wire Fuse Box

LASER ALIGNMENT

Aligning a Belt Drive

Correcting for Soft Foo

Filling Out an Alignment Rep

Filling Out a Maintenance Log

Measuring the Vibration of a Motor

ding a Vibration Severity Chart

Aligning a Coupling

VIBRATION ANALYSIS

DC Power Supplies

SINGLE-PHASE AND

BASIC MAINTENANCE CELL

tall Load Cente

stall Cable Travs

stall Wireway

tall Pull Boxe

sting a Transformer

HAND HELD DIGITAL OSCILLOSCOPE JM-POWR-EB01C

/erifying a Monostable Timer Circuit onnecting and Operating a 555 Timer in Monostable ifving and Using Oscilloscope Controls ing Up and Operating the Oscilloscope Mode Verifying an Astable Timer Circuit ng AC Voltage Calculations Connecting and Operating a 555 Timer in Astable Mode Measuring AC Voltage and Frequency Verifying a Pulse Train Circuit erforming DC Voltage Calculations Connecting and Operating an Electronic Pulse Train

STEPPER MOTOR DRIVES ntifying Detent Torque Confirming Stepper Motor Step Angle Demonstrating Stepper Motor Principles Confirming Stator Winding Connections Demonstrating Unipolar Stepper Motor Drive

Connecting and Operating a Bleeder Resistor Connecting and Operating a Voltage Divider

Troubleshooting a Three-Phase Bridge Rectifie

Confirming Three-Phase Bridge Rectifier Operation

Connecting and Operating a Three-Phase Bridge Rectifie

THYRISTOR ELECTRIC MOTOR DRIVES JM-POWR-EBOS

Connecting and Operating a Full-Wave SCR DC Motor

Troubleshooting a Full-Wave SCR DC Motor Drive

Demonstrating TRIAC Control Principles

Troubleshooting a TRIAC Motor Drive Demonstrating PWM Principles

Locating the TRIAC and drawing the TRIAC Symbol

Locating a DIAC and Drawing the Schematic Symbol

Connecting and Operating a PWM DC Motor Drive

onnecting and Operating a DIAC-Controlled TRIAC AC

Connecting and Operating a Schmitt Trigger-Controlled

JM-POWR-EB04

Troubleshooting a DC Power Supply

Testing a Three-Phase Bridge Rectifier

onnecting and Operating an SCR

Confirming Full-Wave SCR Control

Testing an SCR

Motor Drive

TRIAC AC Motor Drive

**ELECTRONIC TIMERS** 

Installing, Connecting and Monitoring a Stepper Motor Testing and Troubleshooting a Basic Stepper Motor and

SERVO MOTOR DRIVES nonstrate Closed-Loop Servo Motor Con Demonstrate Closed-Loop Servo Motor Principles Demonstrate Servo System Feedback Device Principles monstrate Analog and Digital Servo Motor Drive

Install, Connect and Monitor a Basic Servo Motor Drive

## ELECTRO MECHANICAL MAINTENANCE CELL

JM-EMMC-ZA02

JM-POWR-EB02B

CONVEYOR CONTROLS nstall and Connect Conveyor Drive Controls Install Emergency Stop Circuits Perform Circuit Continuity Tests Megger Test Conveyor Drive Test and Troubleshoot Conveyor Drive PREDICTIVE/PREVENTIVE MAINTENANCE Verify Conveyor Alianment Verify Drive Chain Alignment Obtain Vibration Profiles PART MANIPULATOR

JM-EMMC-ZA03 PART MANIPULATION Install Part Stacker and Feeder Tray Install Stacker Part Sensor PAINT, BAKE AND COOL TUNNEL Install Paint Bake Heaters Install Tunnel Install Paint Nozzles Install Cool Down Blower Install Part Count Sensor Install Paint Tunnel Status Indicators PROGRAMMABLE LOGIC CONTROLLER (PLC)

Rough-in PLC power Program PLC Connect PLC input Sensor Circuits Connect PLC Output Device Circuits

Froubleshoot Paint, Bake & Cool Syste INDUSTRIAL LIGHTING

JM-EMMC-ZA04 INDUSTRIAL LIGHTING CIRCUITS nstall Fluorescent Task Lighting stall High Bay Lighting stall Flood Lighting stall Emergency Lighting ough-In Lighting Circuits NDUSTRIAL POWER CIRCUITS stall Wiring Devices egger Test Power Circuits Wire Lighting & Lighting Control

ubleshoot Lighting and Power Syster VARIABLE FREQUENCY DRIVE Megger Test VFD Wires ogram and Test Drive

JM-EMMC-ZA06 DC MOTOR AND DRIVE stall DC drive

JM-EMMC-ZA05

Set Up and Test DC Drive (Manual - jumpers) Finalize Drive Wiring and Installation ubleshoot DC Drive System JM-EMMC-ZA07 FAULT INSERTION SYSTEM tall fault insertion sub panel

ugh-in power circuit stall and configure triggered faults st triggered fault system ıbleshoot gas furnace

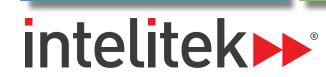

Lubrication Terms

Identifying Lubricating Oils

Applying Lubricating Oils

Bearing Lubrication

Grease Guns

Bearing Packers

Drop Feed Oilers

Electric Chain Oilers

MECHANICAL FASTENERS

nreaded Fastener Selection

Creating and Repairing Threads

crews and Bolts

hread Standards

Torque Wrenches

Hook and Loop Fasteners

Rulers and Tape Measures

Calipers and Feeler gauges

Scribes and Punches

Work Holding Devices

Files & Deburring Tools

Socket and Torque Wrenches

List how hand tools may be misused or abused

Bolt Extractor

Rivets

Adhesives

Cable Ties

HAND TOOLS

Hammers

Chisels

Hex Keys

Wrenches

**POWER TOOLS** 

Shop Safety

Power Drills

Rotary Tools

Circular Saws

Table Saws

Bandsaws

Reciprocating Saws

Pliers

Applying Lubricating Grease

dentifying General Purpose Greases

dentifving Special Purpose Greases

Setting Up a Lubrication Schedule

77-BA06-0001